# CHEAT SHEET

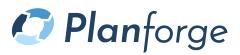

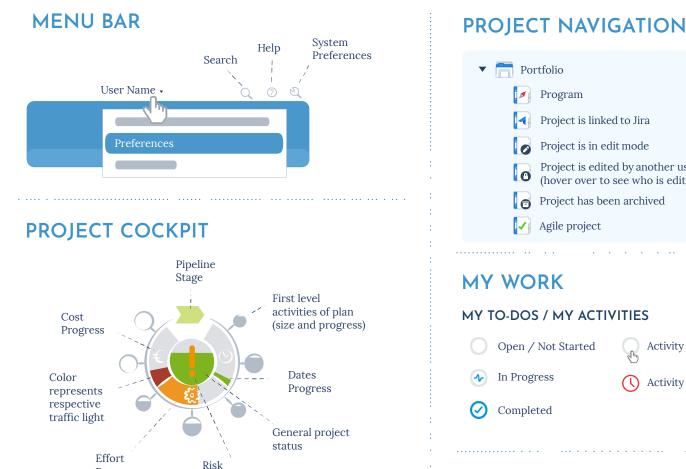

## **KEYBOARD SHORTCUTS**

Program

Agile project

Project is linked to Jira Project is in edit mode

Project has been archived

Project is edited by another user (hover over to see who is editing)

#### GENERAL

alt / onti

alt / optior

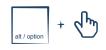

Collapse / expand tabular view

Activity Quick Time Tracking

Activity is overdue

#### **PROJECTS / PLANNING**

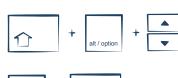

Move activity

> Delete activity

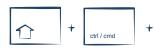

Multi-selection

Collaps / expand activity

### WORKFLOW

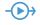

#### Effort is not completely allocated ( )

**ACTIVITY LIST** 

Progress

- Activity is public  $\bigcirc$
- Activity has attachments  $\langle U \rangle$
- Activity has comments
- Draft activity

## SCHEDULE

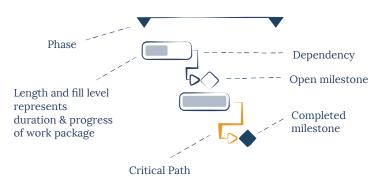

occured

**STATUS** 

Status report open

Status report in progress

Status report submitted